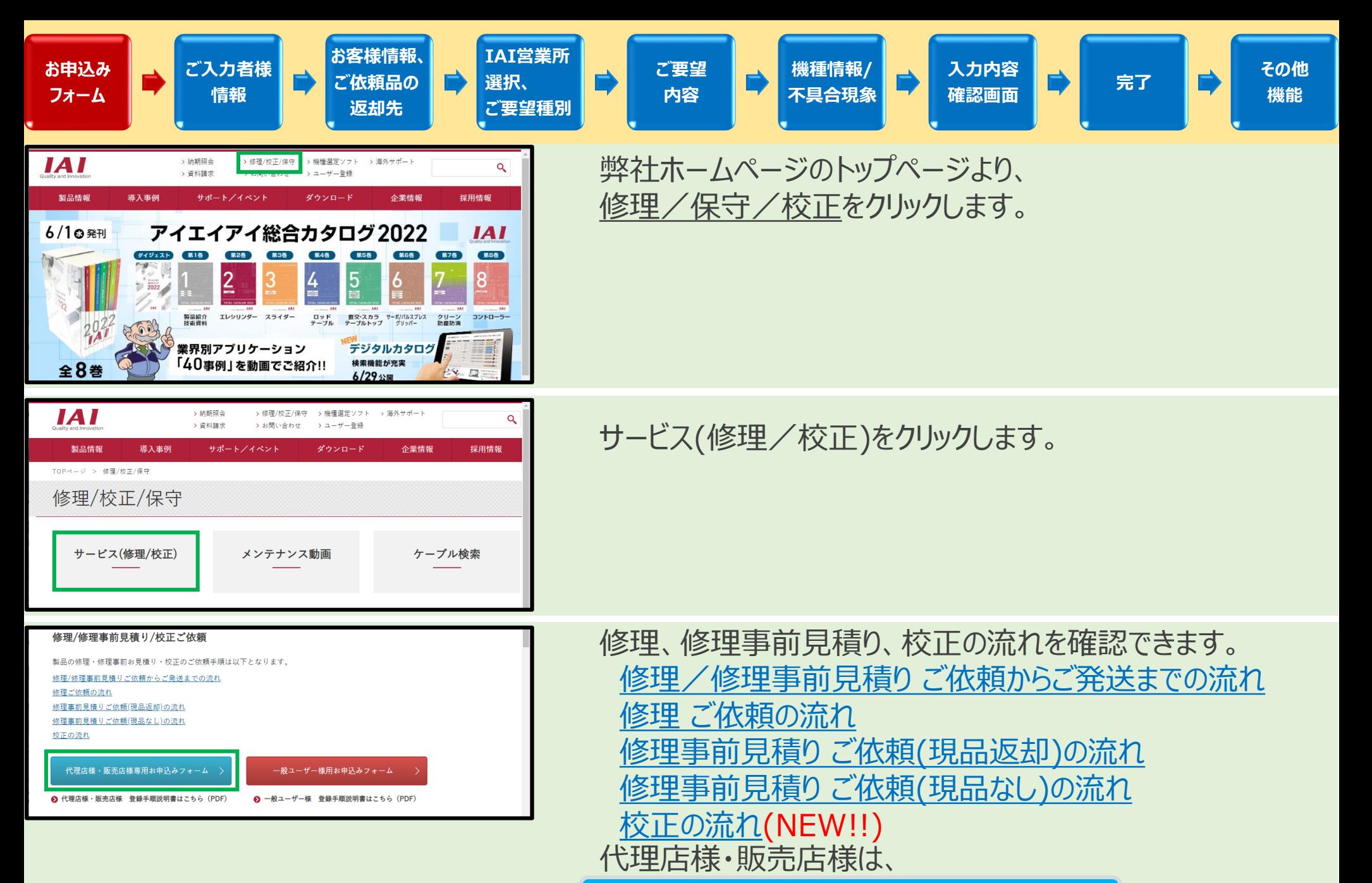

代理店様・販売店様専用お申込みフォーム へお進みください。

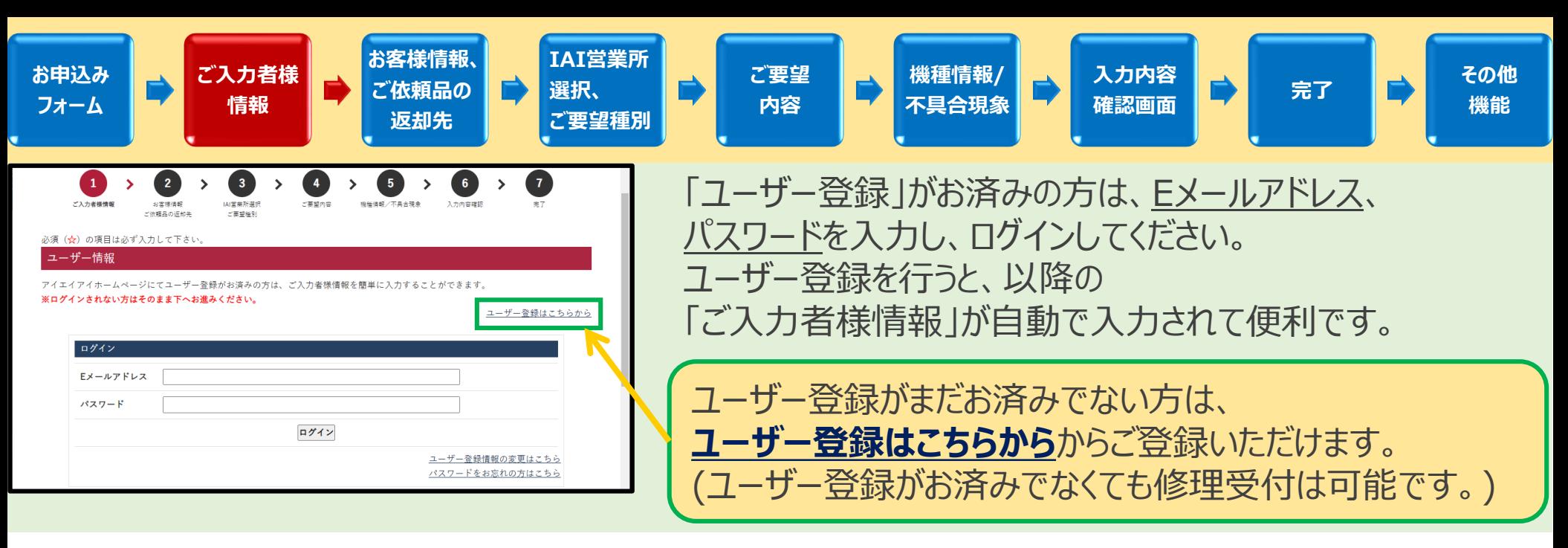

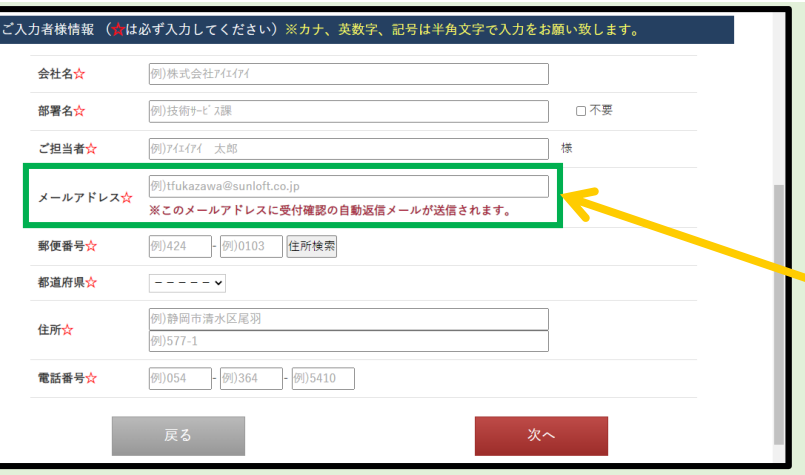

「ご入力者様情報」を入力してください。 (カナ、英数字、記号は半角で入力をお願い致します。)

**メールアドレスのお間違いにお気をつけください。** お間違いになられますと、受付確認用のメールが 配信されません。

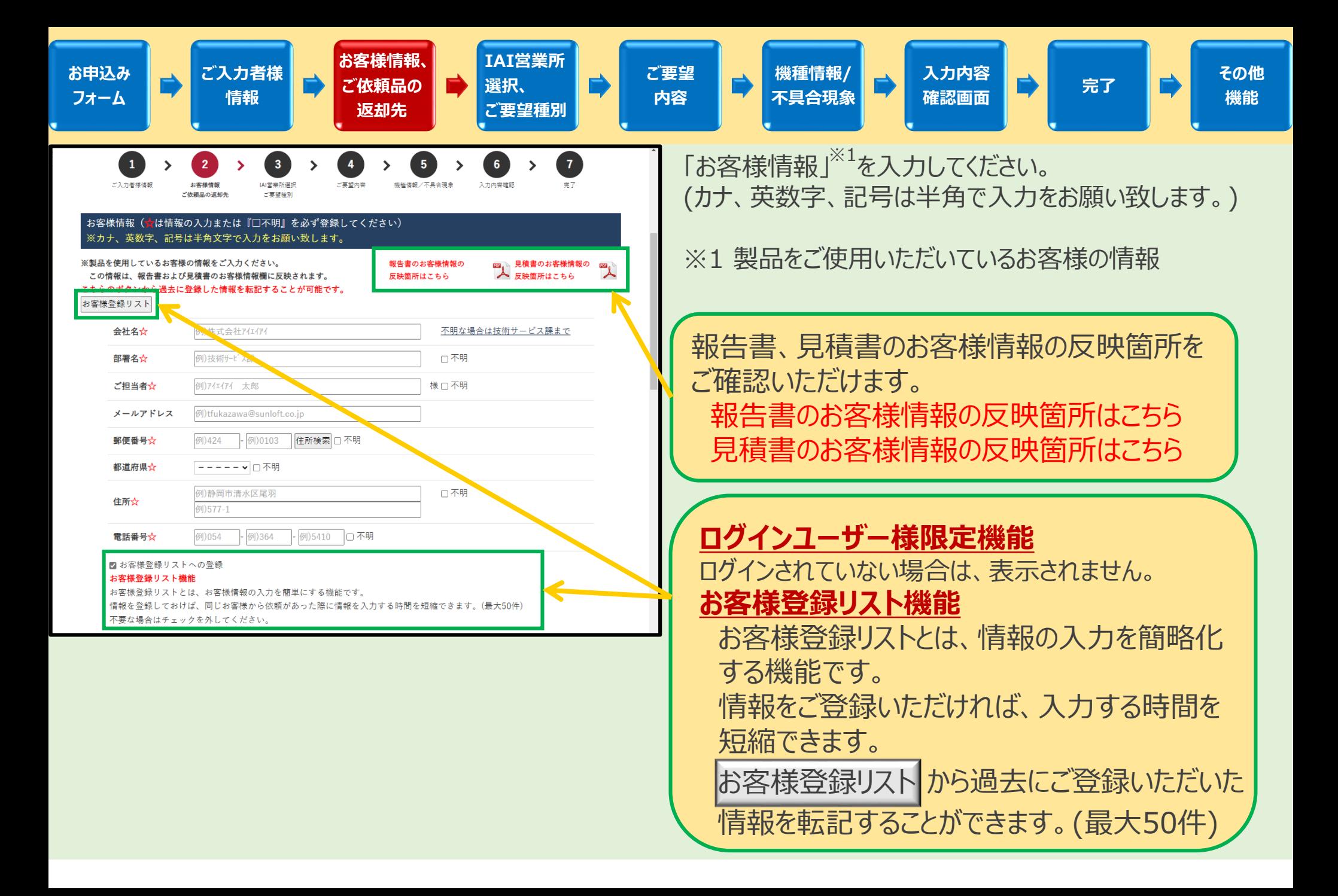

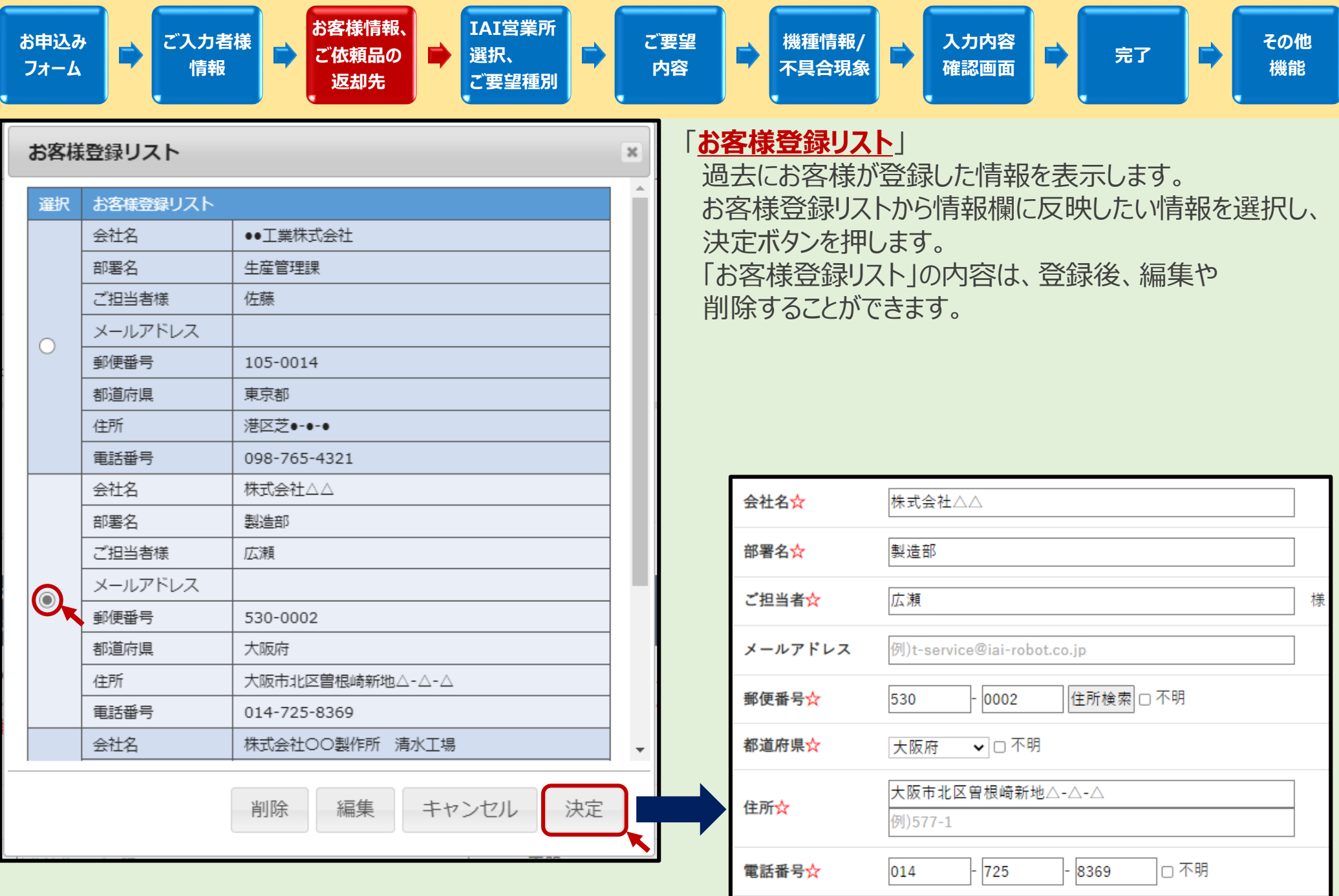

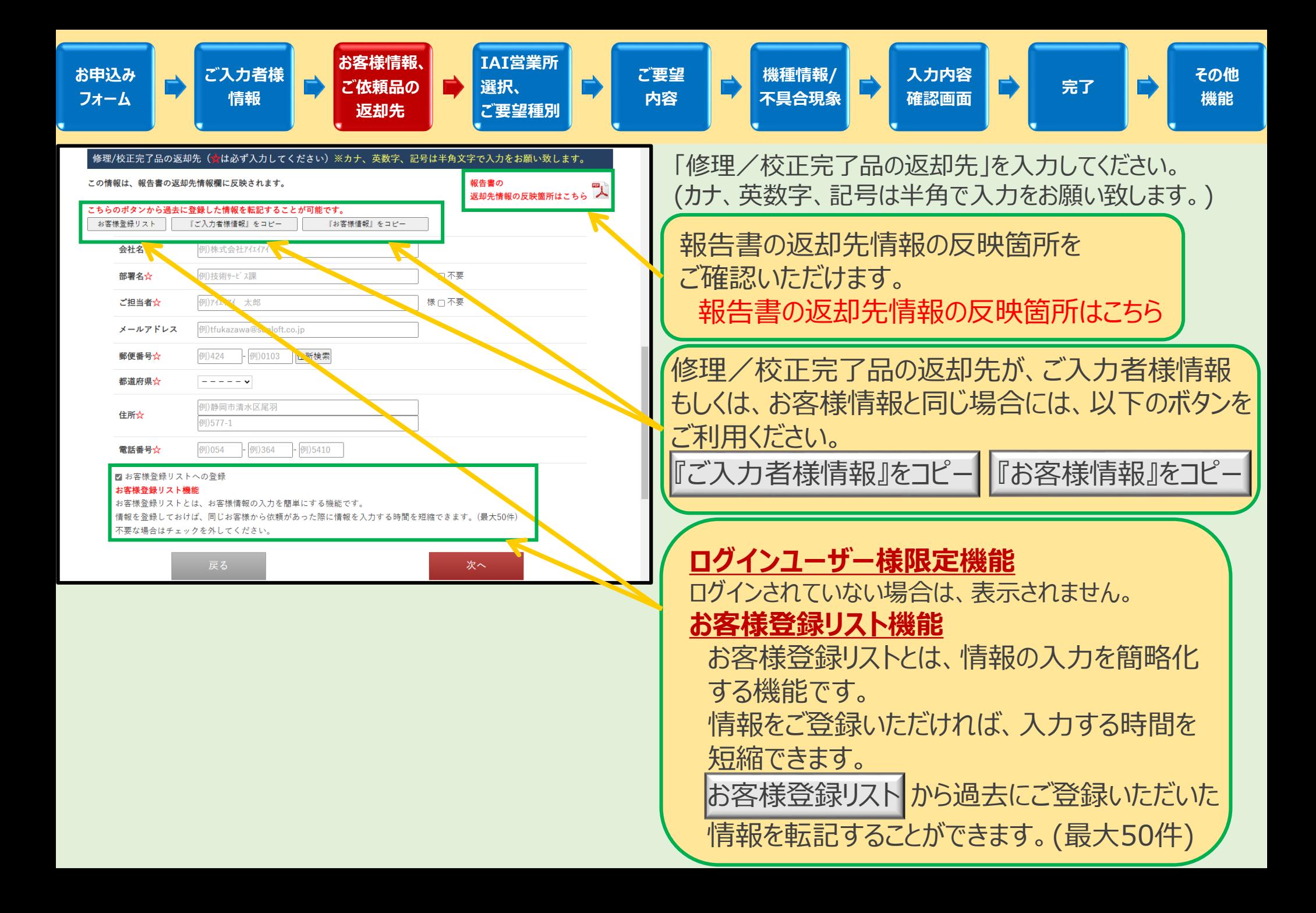

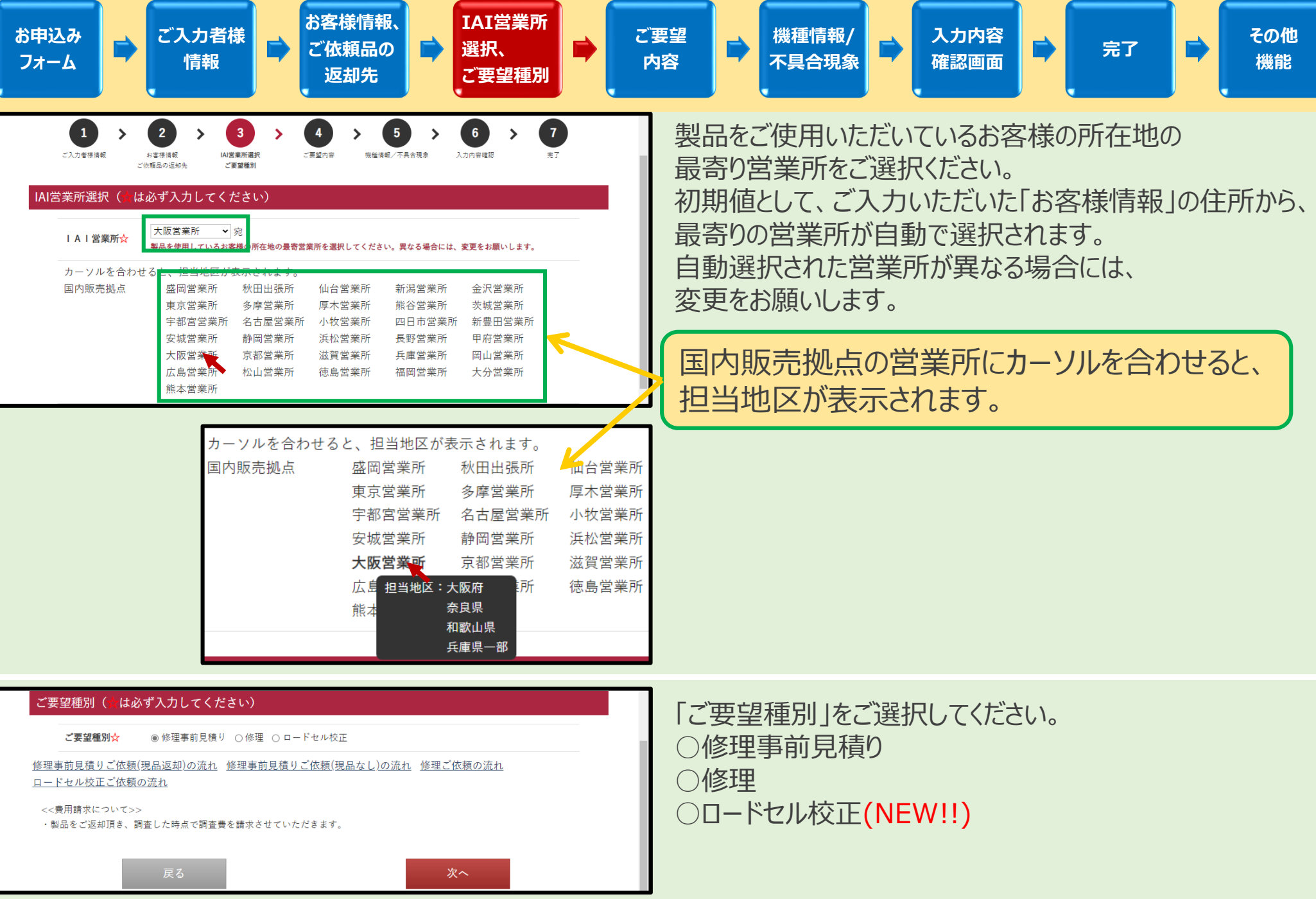

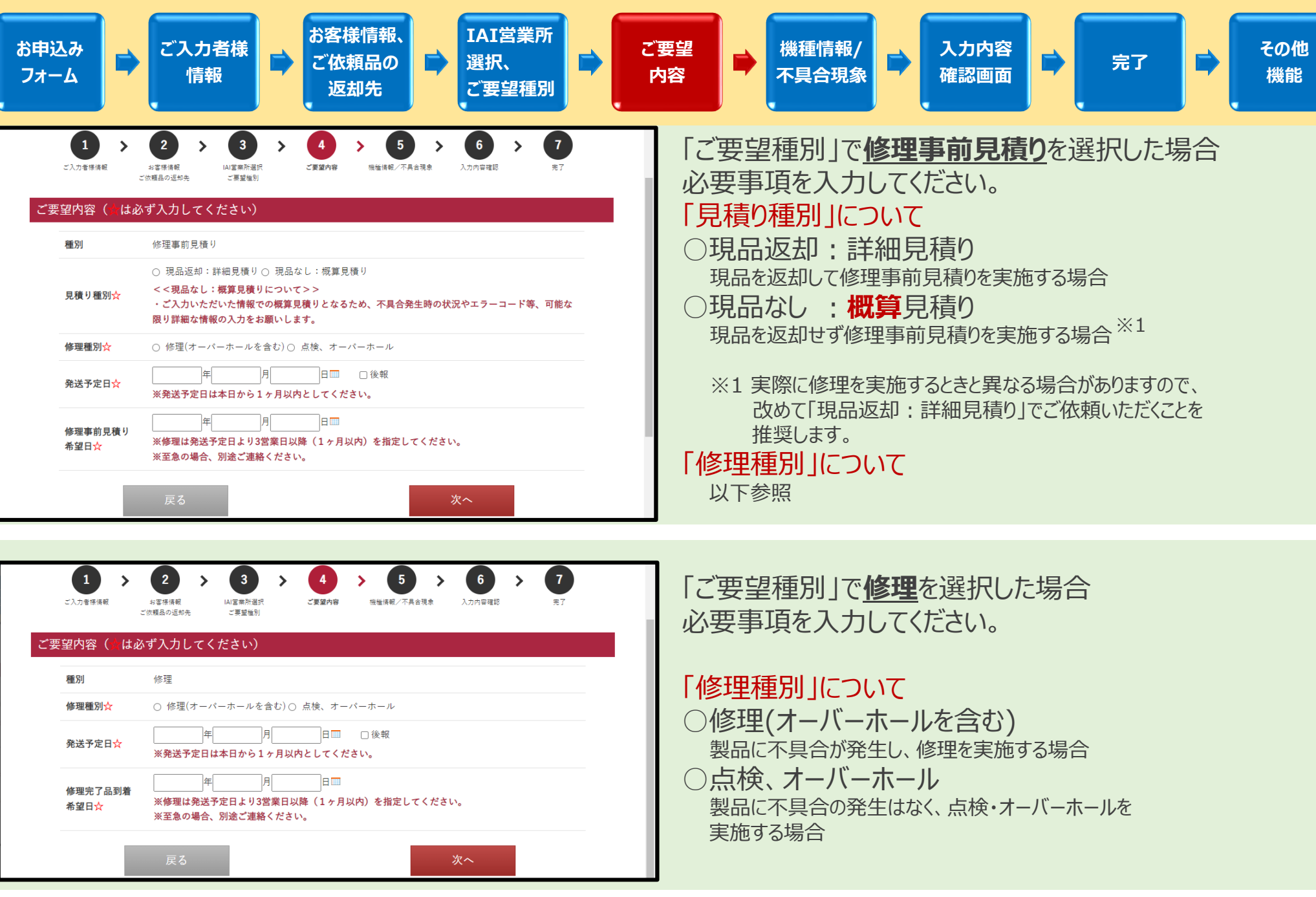

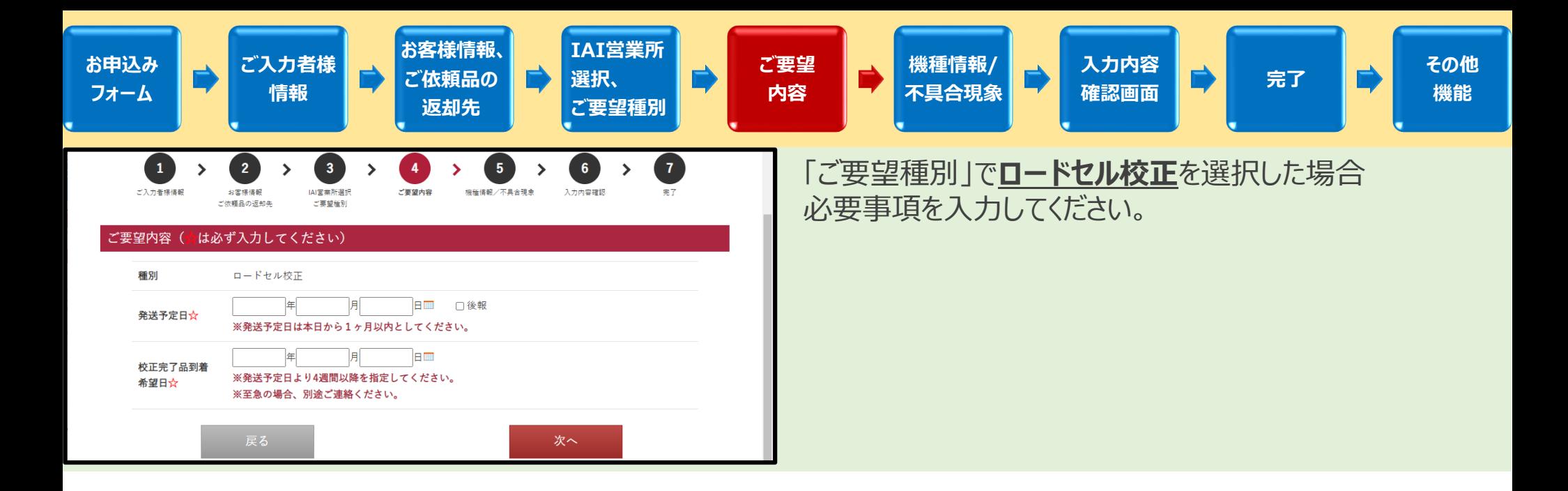

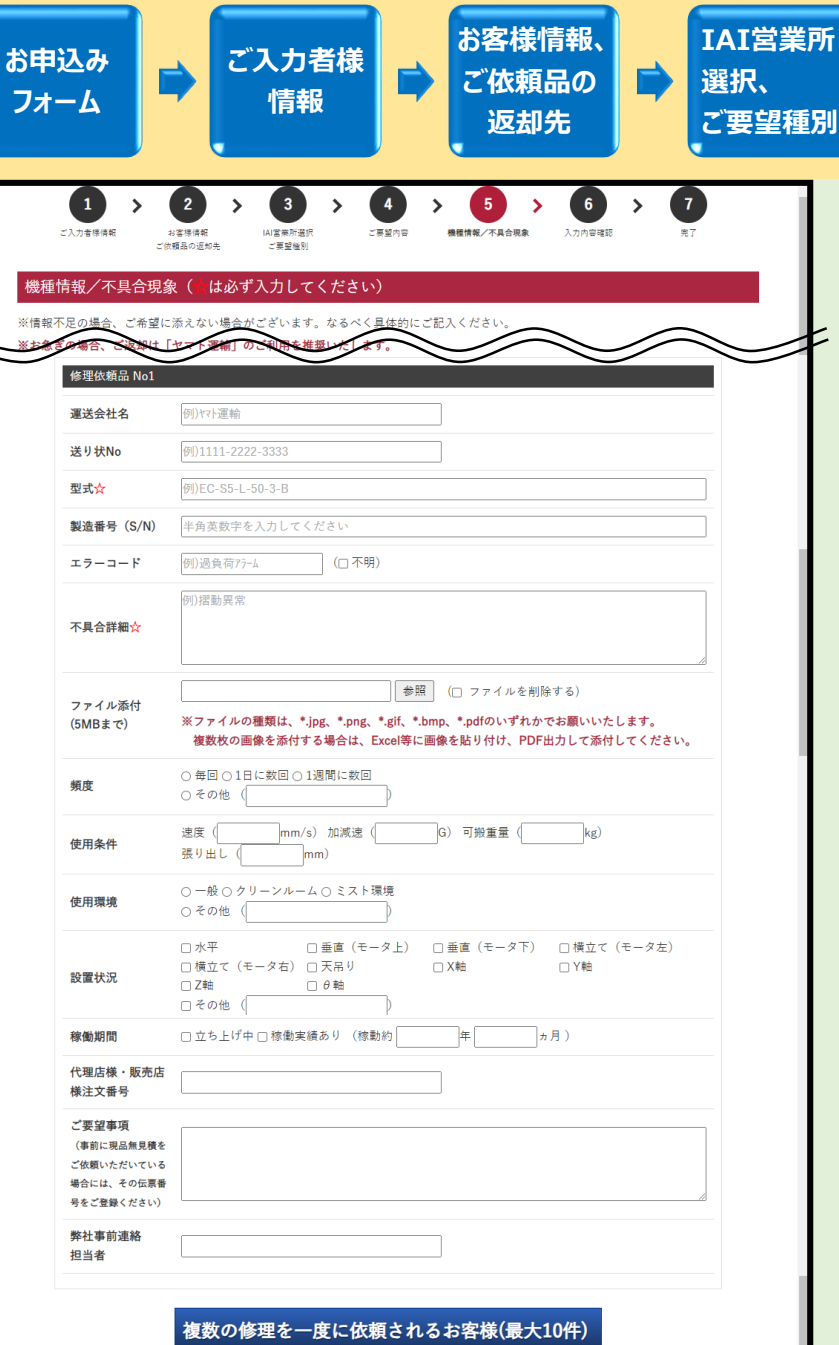

次へ

**ご要望 入力内容 機種情報/** 入力内容 完了 <mark>■ )</mark> その他<br>確認画面 完了 <mark>■ )</mark> 機能 **不具合現象 内容 機能** 「ご要望種別」で**修理事前見積り**または**修理**を選択した場合 **運送会社名、送り状No.** お急ぎの場合、ご返却は**ヤマト運輸**のご利用を推奨いたします。 **型式(MODEL)/製造番号(S/N)** 製品に貼ってある銀色のシールをご確認ください。 MODEL:EC-RR7LAHR-300-0-ML S/N:A90124006 DATE: 1/3/2019 INPUT:DC24V MADE IN JAPAN **IAICo** 

**エラーコード** ティーチングボックスまたは、パソコン対応ソフトに接続することで、 ご確認いただけます。

**不具合詳細** エラー発生時の状況を入力してください。

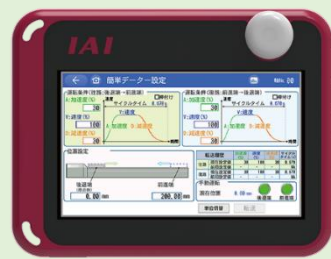

**代理店様・販売店様注文番号**(NEW!!) ご注文番号がある場合には、ご入力ください。

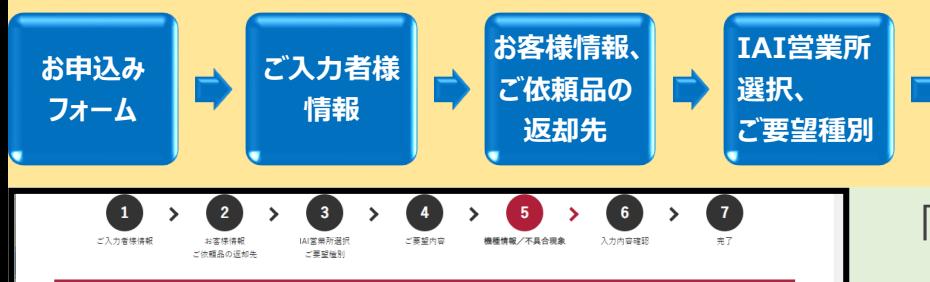

#### 機種情報/不具合現象(☆は必ず入力してください)

※情報不足の場合、ご希望に添えない場合がございます。なるべく具体的にご記入ください。 ※お急ぎの場合、ご返却は「ヤマト運輸」のご利用を推奨いたします。

【お問合せおよびご依頼品の発送先】  $\overline{T}$ 424-0103 静岡県静岡市清水区尾羽577-1 株式会社アイエイアイ 技術サービス課 担当者 宛  $TEL: 054 - 364 - 5410$ 

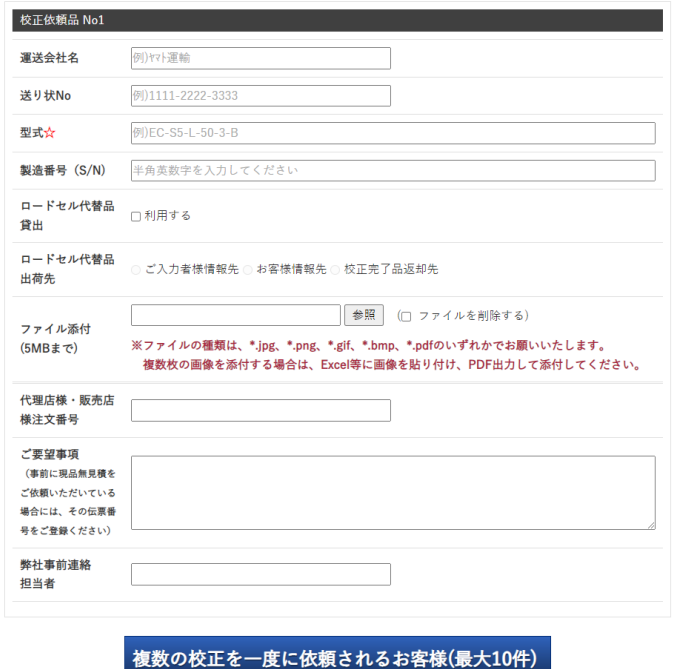

次へ

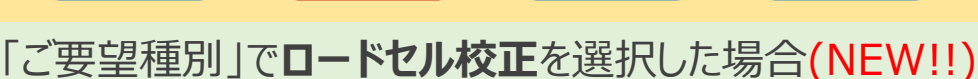

## **運送会社名、送り状No.**

**ご要望 内容**

お急ぎの場合、ご返却は**ヤマト運輸**のご利用を推奨いたします。

**入力内容**

入力内容 完了 <mark>■ )</mark> その他<br>確認画面 完了 <mark>■ )</mark> 機能

**機能**

## **型式(MODEL)/製造番号(S/N)**

製品に貼ってある銀色のシールをご確認ください。

**機種情報/ 不具合現象**

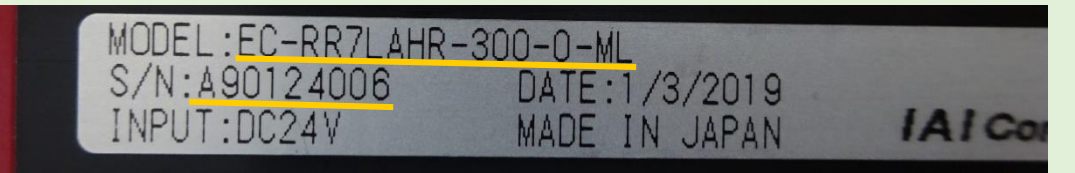

## **ロードセル代替品貸出**

ロードセルの校正をするために代替品が必要な場合は、 「利用する」にチェックを入れてください。

### **ロードセル代替品出荷先**

ロードセル代替品貸出で「利用する」にチェックを入れると 有効になります。 出荷先の選択をしてください。

#### **代理店様・販売店様注文番号**

ご注文番号がある場合には、ご入力ください。

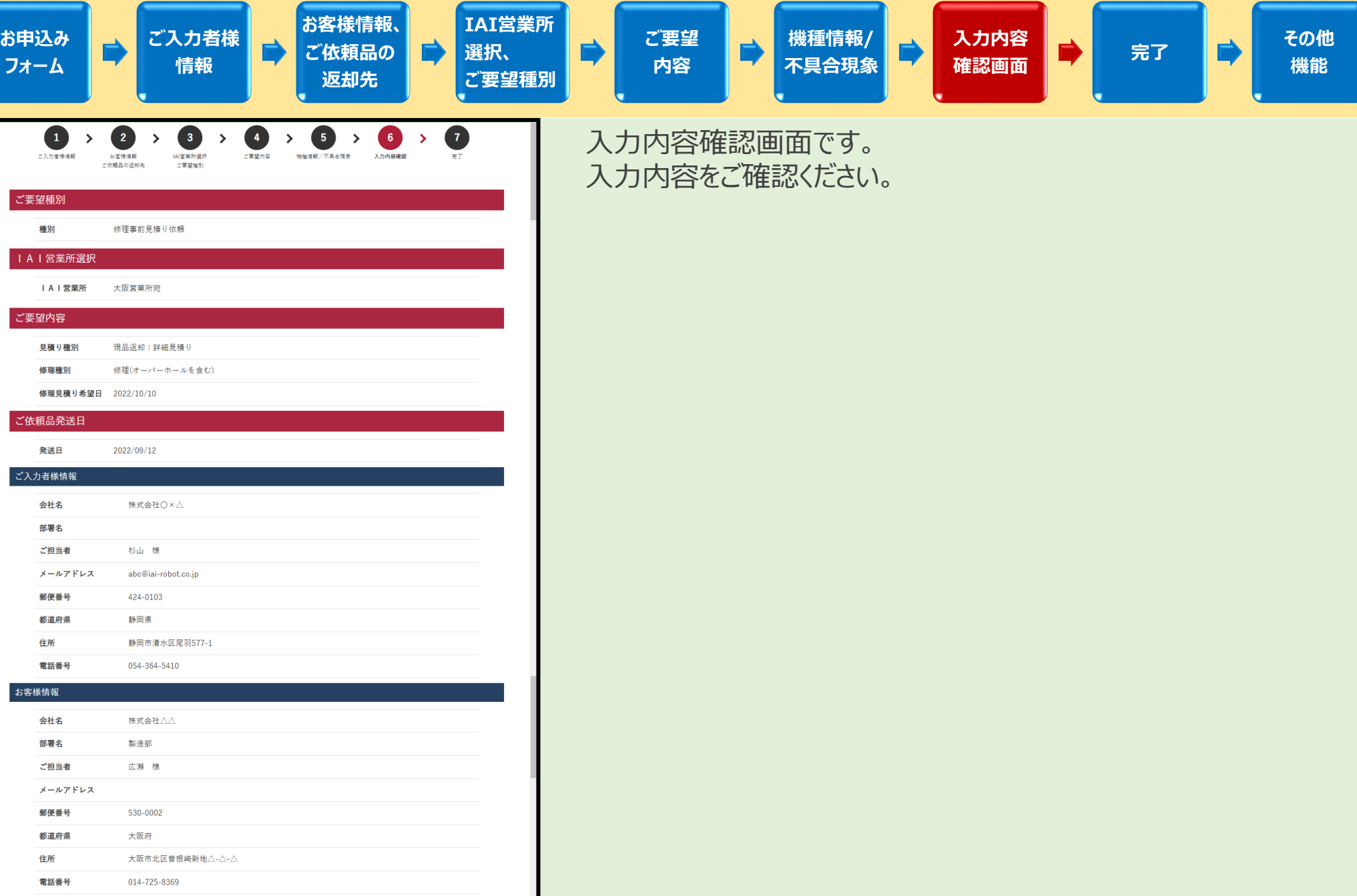

 $\overline{\phantom{0}}$ 

 $\mathbf{C}$ 

修理/校正完了品の返却先 会社名

株式会社○×△

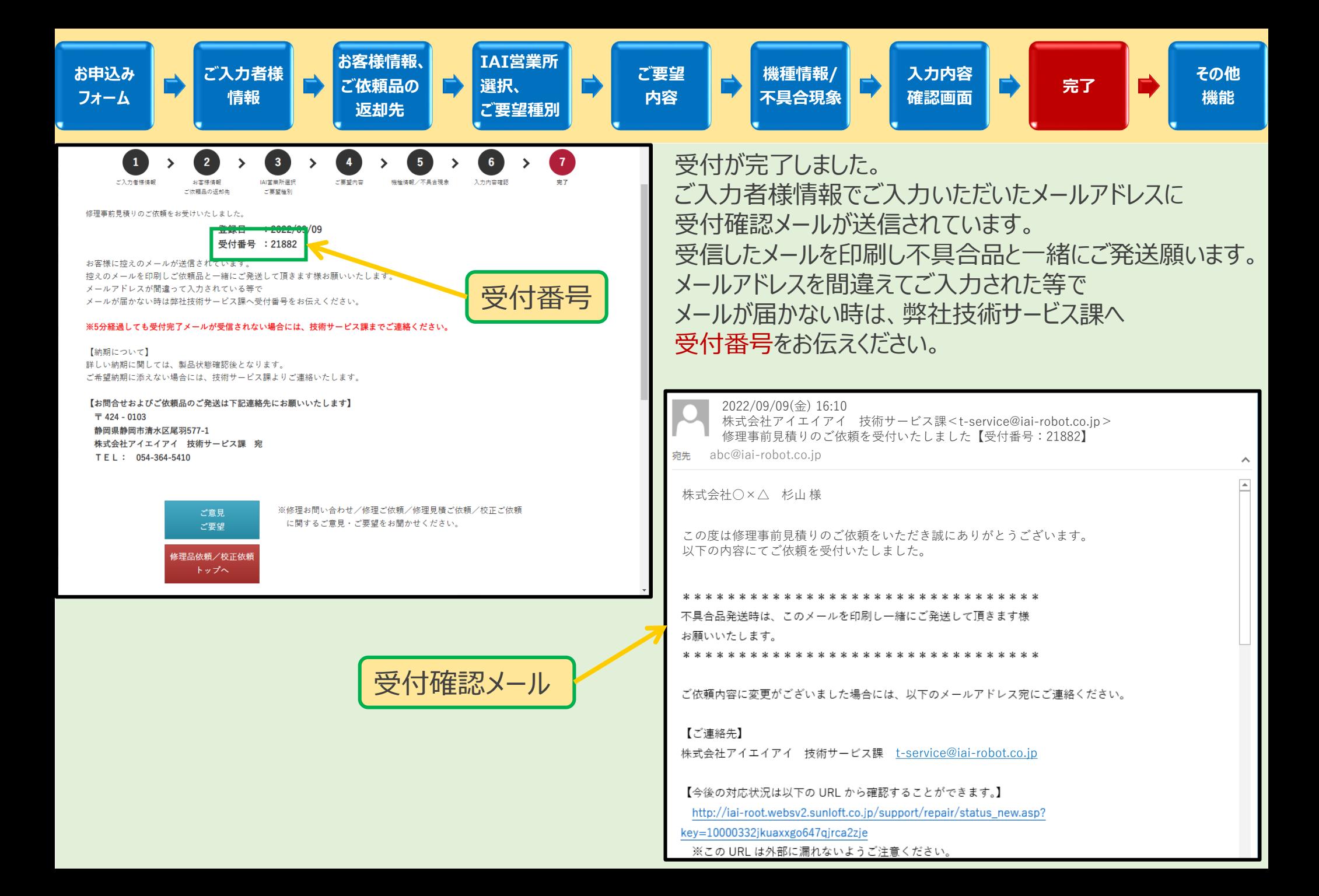

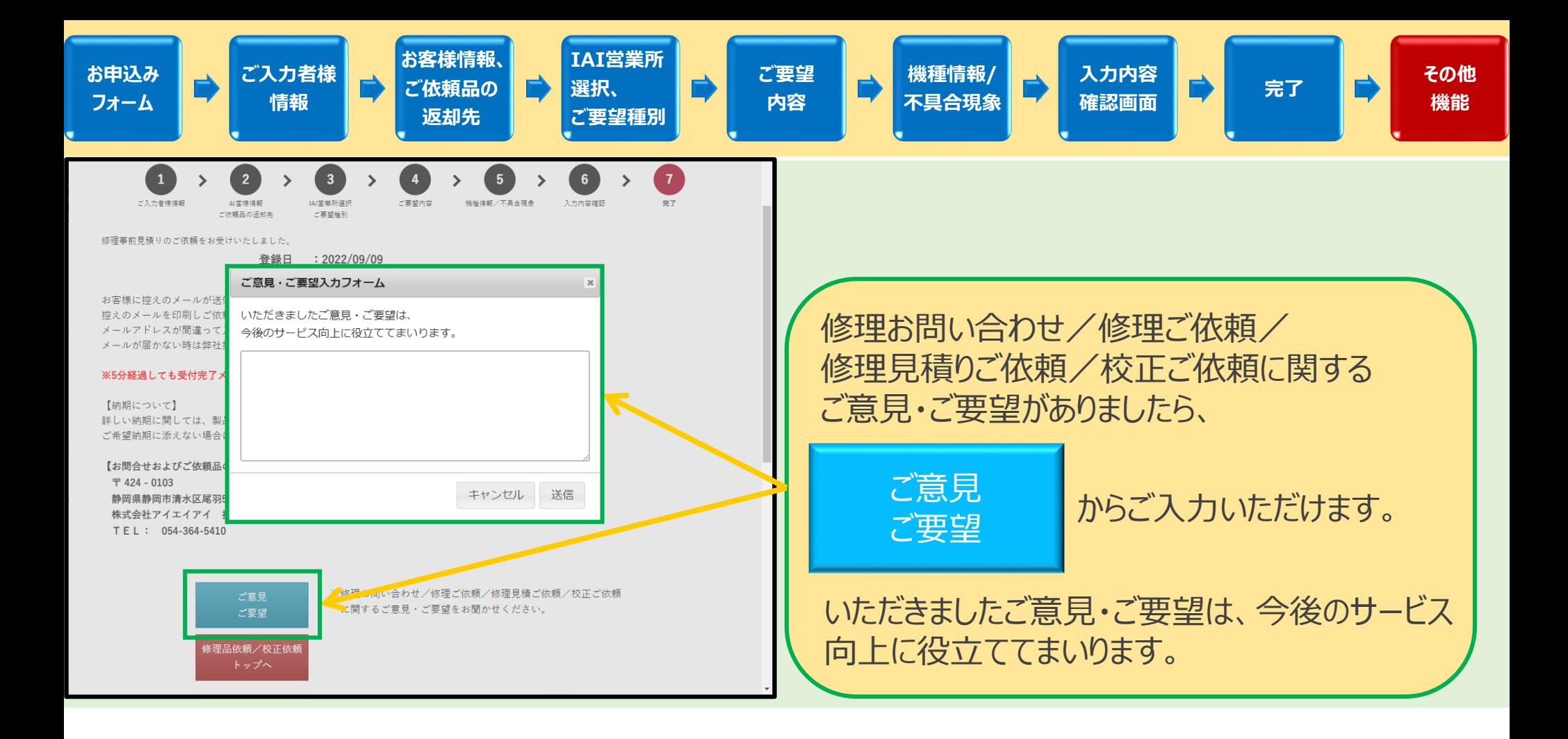

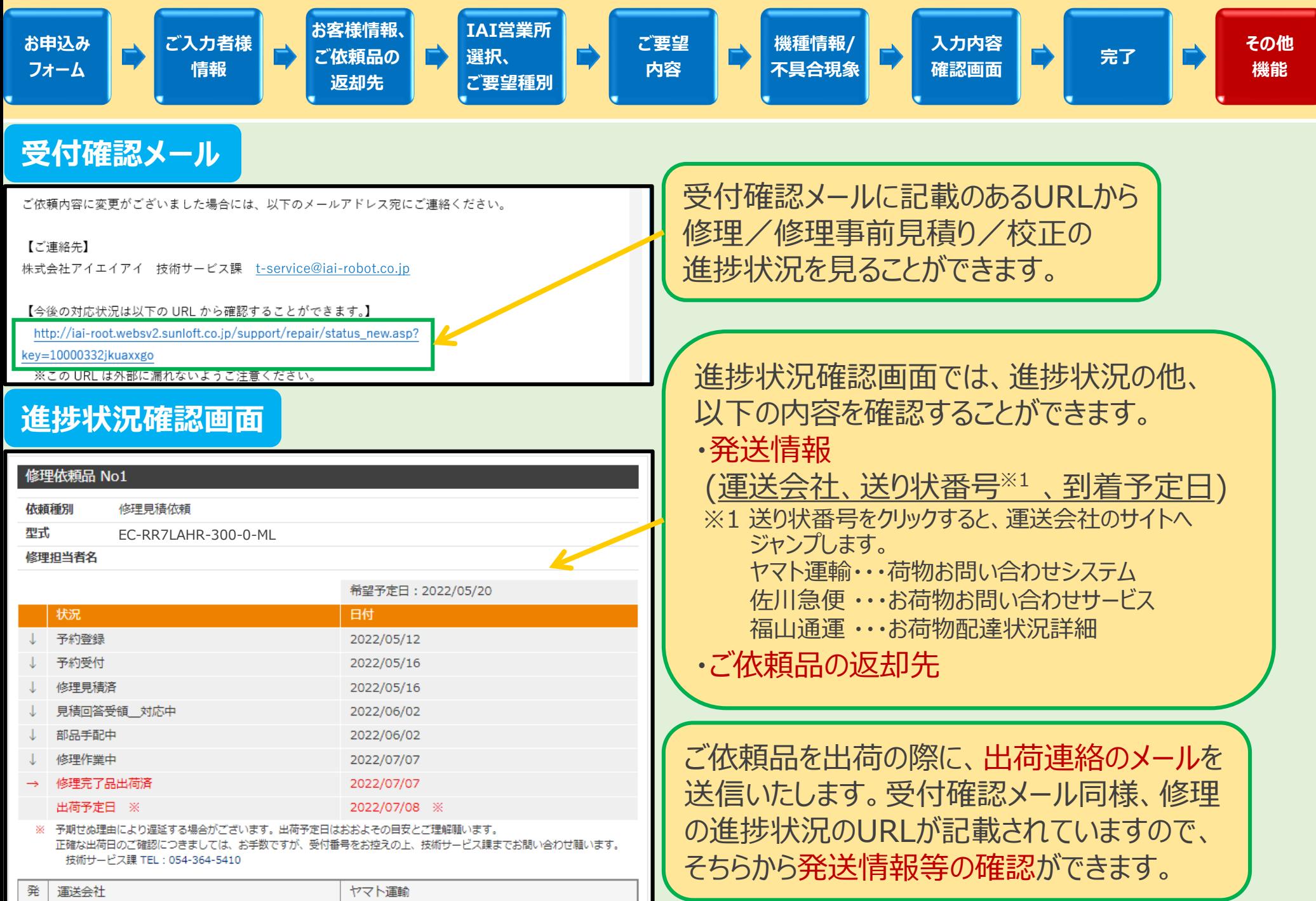

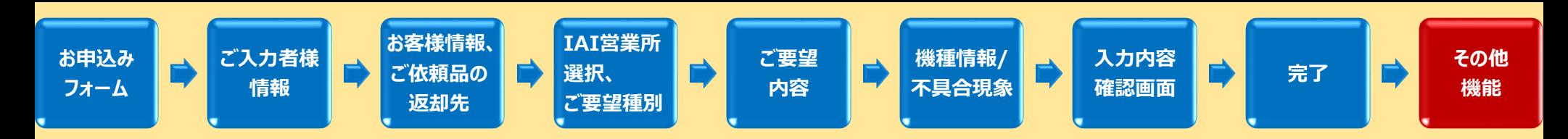

# *出荷連絡のメール*

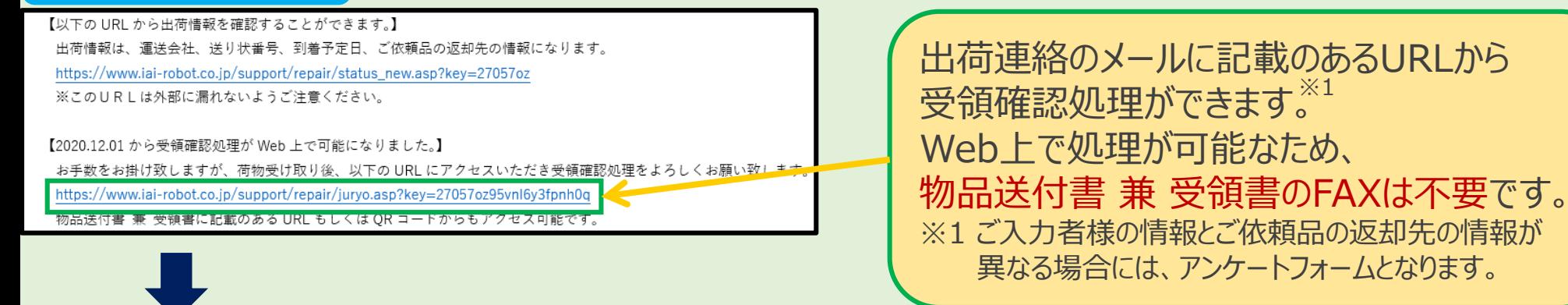

ご入力後、 → で

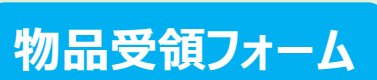

○簡単 ○普通 ○難しい

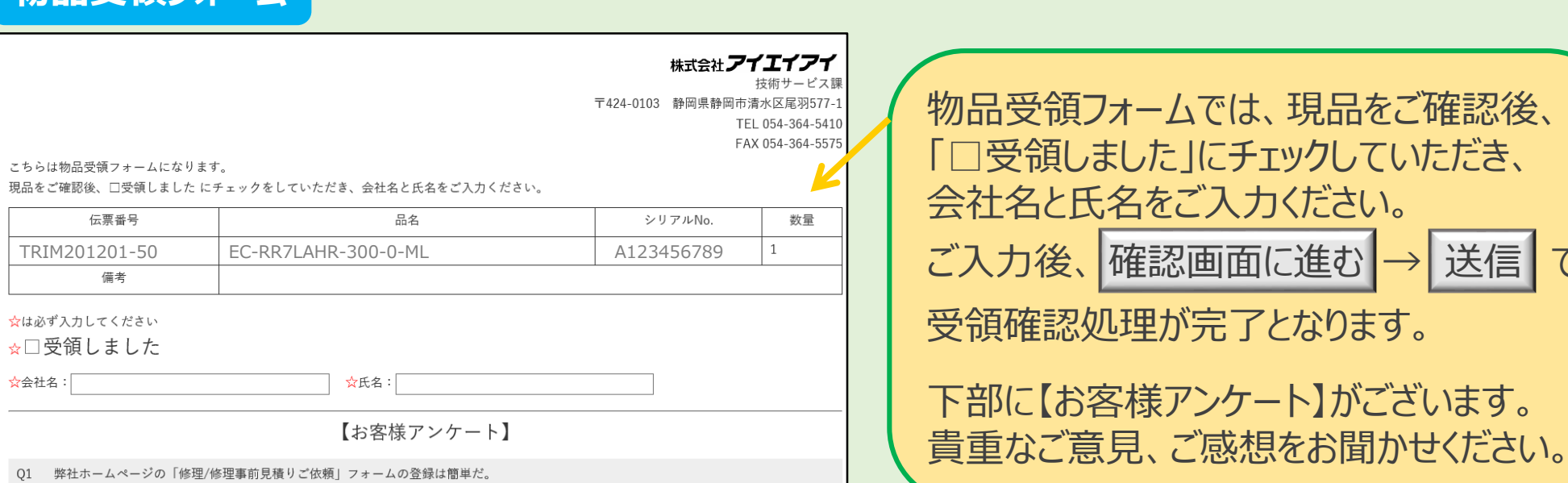